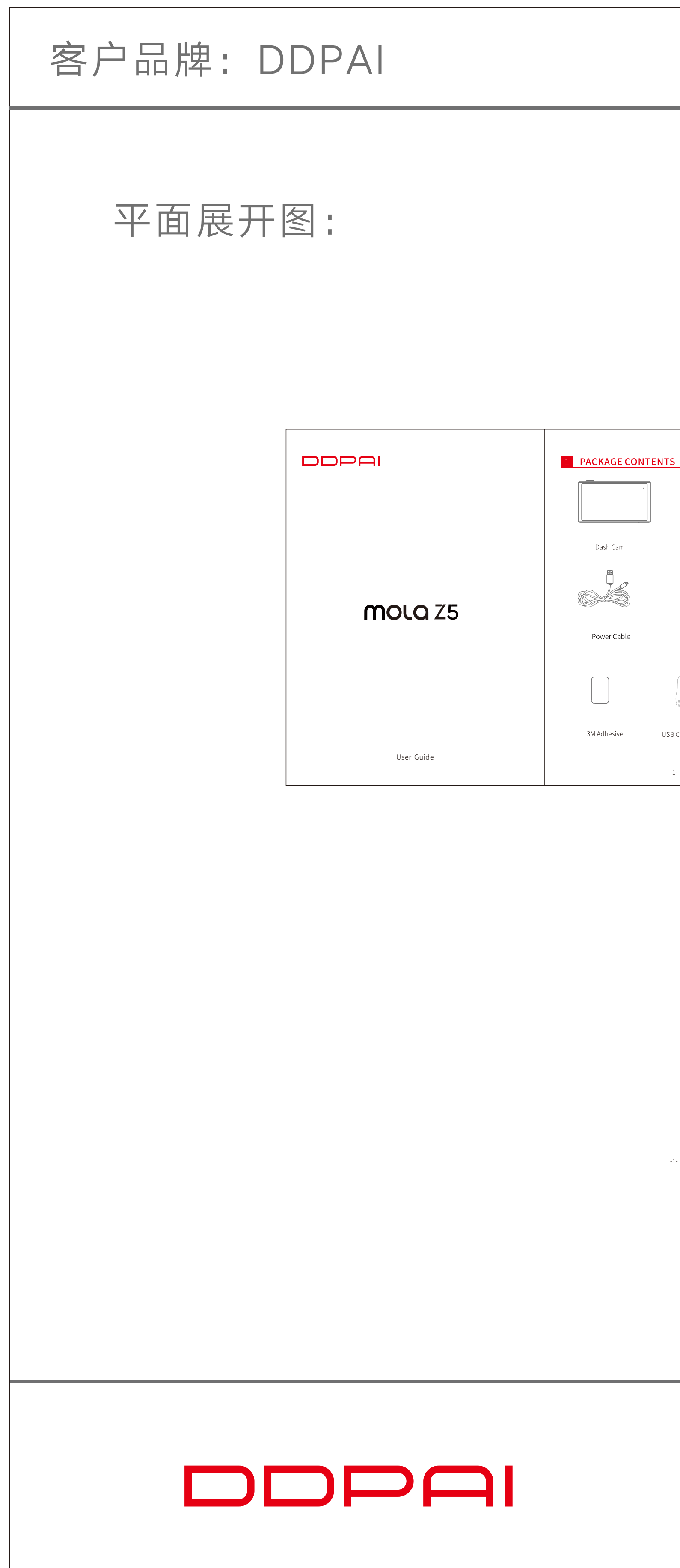

## 项目名称: Z5

## 产品类别:包装

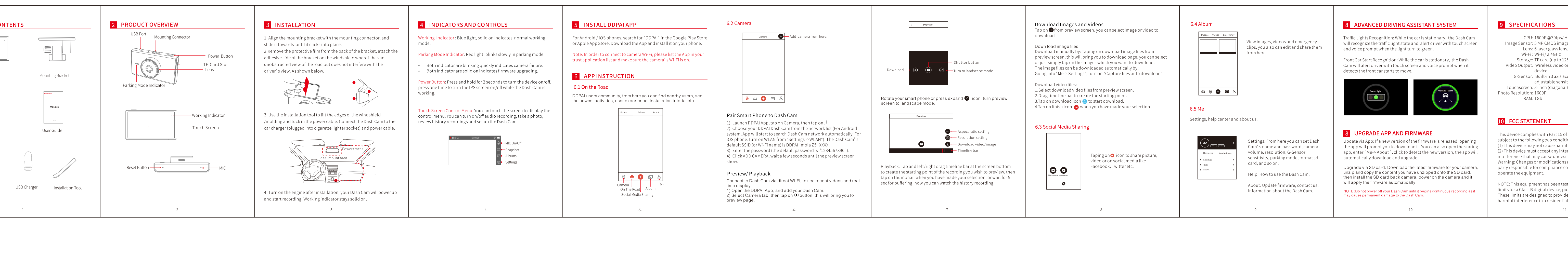

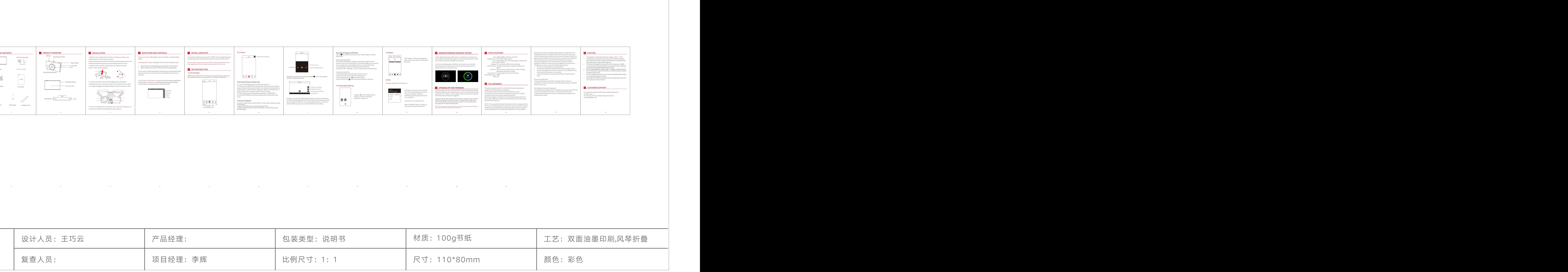

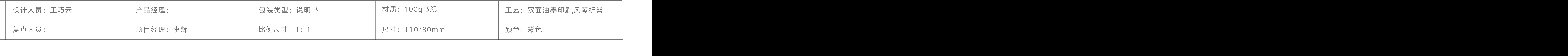

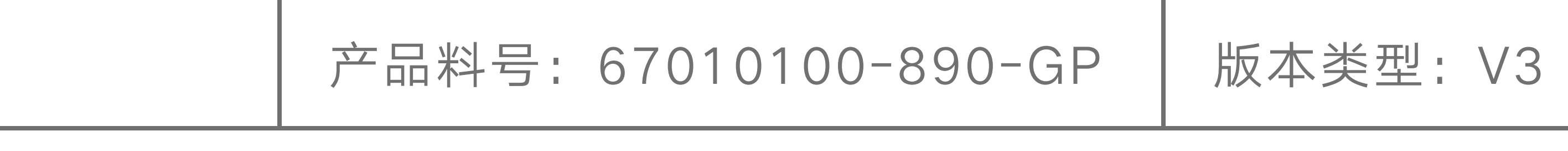

## 归档日期: 20191031